## **Monitoring Students and Course Progress**

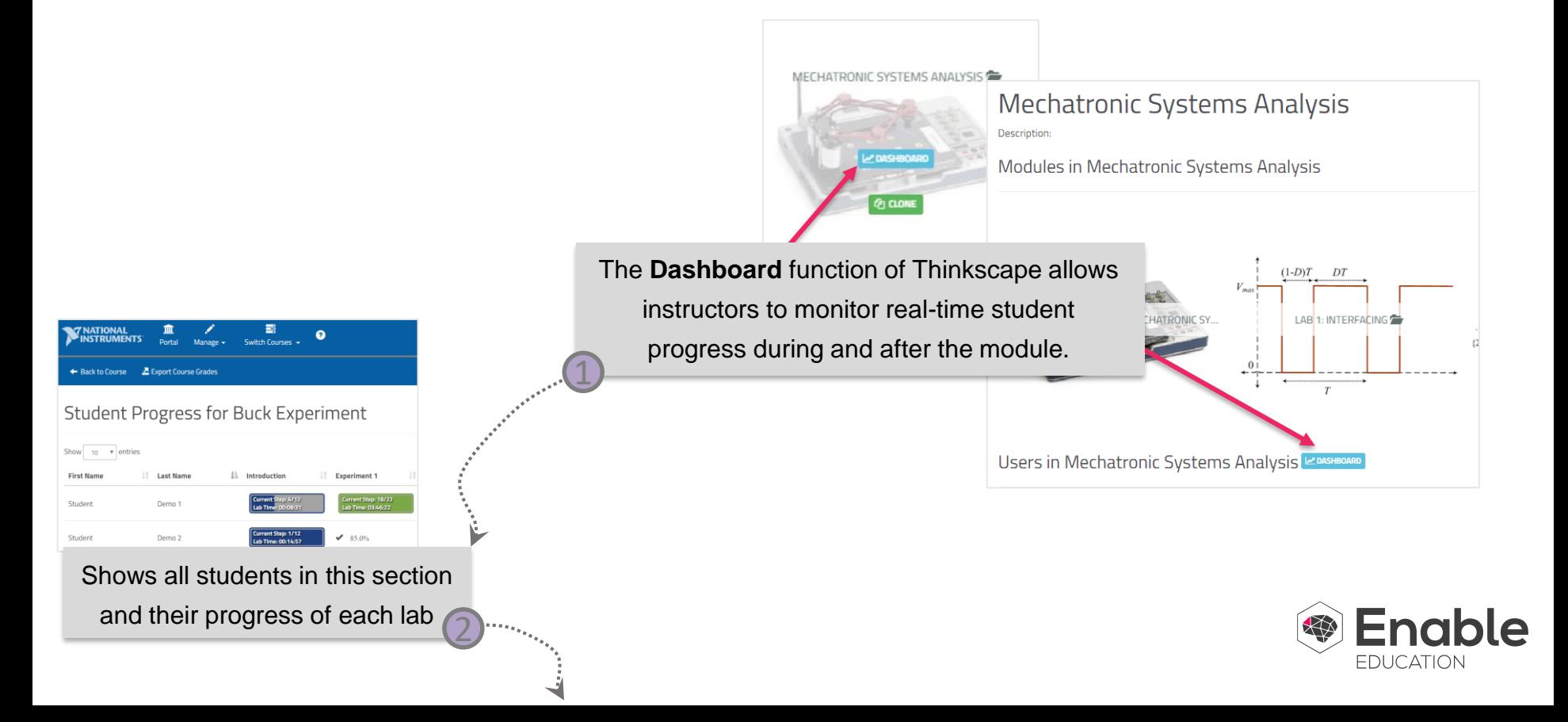

## **Monitoring Students and Course Progress**

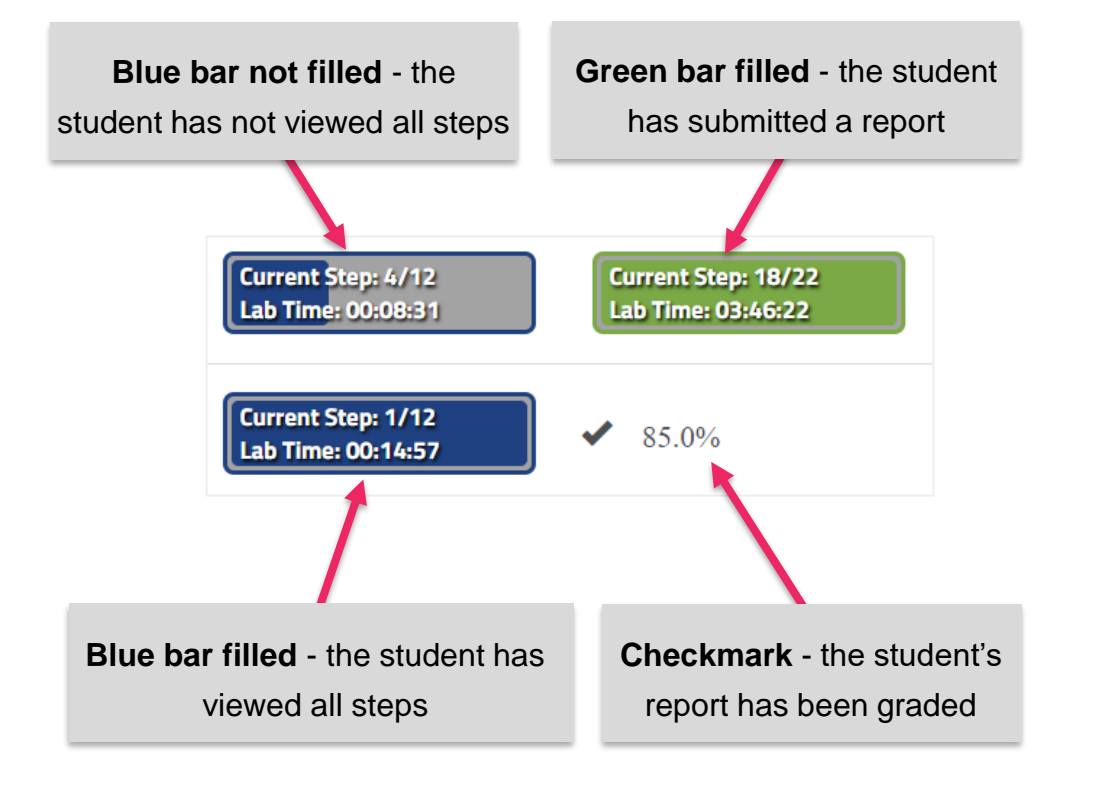

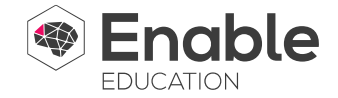